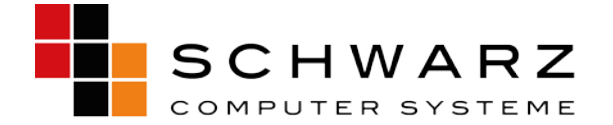

## **Kurzanleitung für Mail-Clients**

Mail-Adressen bei SCHWARZ Computer Systeme GmbH können mit allen Mail-Clients verwendet werden. In der Regel müssen Sie nur Ihre Zugangsdaten eingeben.

**Hinweis**: Mail-Clients stellen meist einen Einrichtungsassistenten zur Verfügung. Normalerweise müssen Sie Ihre Daten dann nicht erneut eingeben. Falls es Probleme beim Senden und Empfangen von Mails gibt, sollten Sie die Einstellungen überprüfen und dort ggf. manuell anpassen.

Voraussetzung ist eine bereits vorhandene E-Mail-Adresse.

Der Benutzername im Mailprogramm entspricht Ihrer E-Mail-Adresse. Das Passwort legen Sie selbst bei der Einrichtung Ihrer Mail-Adresse fest, oder aber es wird von SCHWARZ Computer Systeme GmbH vergeben.

Sie können zwischen zwei Kontotypen wählen, IMAP oder POP (IMAP wird empfohlen).

Für eine sichere Übertragung Ihrer Mails verwenden Sie die SSL- oder TLS-Verschlüsselung.

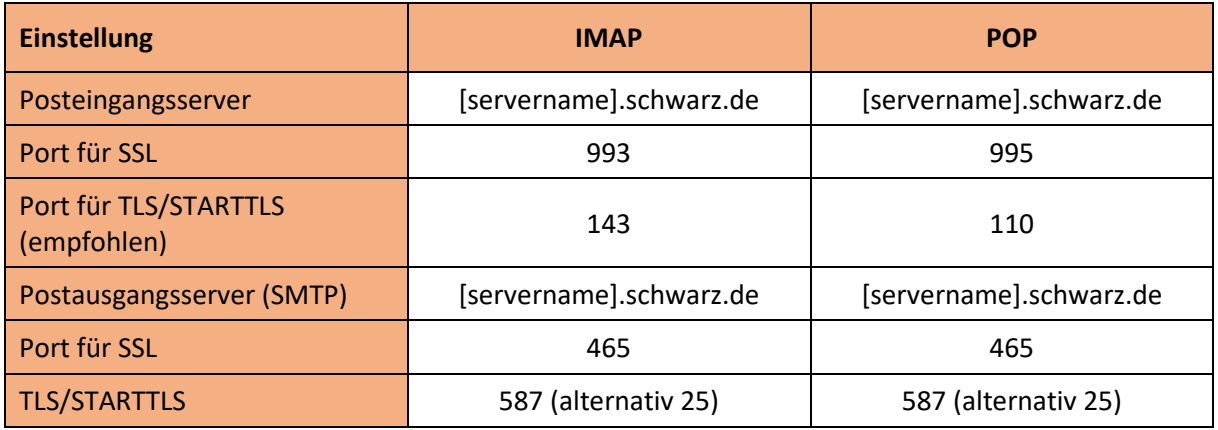

**Hinweis:** Den Servernamen finden Sie in Ihren Zugangsdaten oder im Providing Controlpanel unter "E-Mail" → E-Mail Domain.

SCHWARZ Altenhofweg 2a Telefon (09181) 48 55-0 info@schwarz.de AG Nürnberg, HRB 11908 Computer Systeme GmbH 92318 Neumarkt Telefax (09181) 48 55-290 www.schwarz.de Geschäftsführer:

Manfred Schwarz, Helmut Krauser